## **GAUTENGSE DEPARTEMENT VAN ONDERWYS**

**SENIORSERTIFIKAAT-EKSAMEN**

**REKENAARSTUDIE SG (Tweede Vraestel: Teorie)**

**TYD: 3 uur**

**PUNTE: 150**

### **INSTRUKSIES:**

- Beantwoord AL die vrae.
- Hierdie vraestel bestaan uit 17 bladsye. Maak asseblief seker dat jou vraestel volledig is.

### **VRAAG 1 BINÊRE LOGIKA**

- 1.1  $F(a,b,c) = ac' + a(b+c')$ . Bepaal die waarde van hierdie funksie as  $a = 1$ ,  $b = 0$  $en c = 1.$  (4)
- 1.2 Beskou die twee funksies, F en G:

 $F(x, y) = xy'$ 

 $G(x, y) = x + y'$ 

Watter een van F of G word deur die onderstaande waarheidstabel voorgestel?

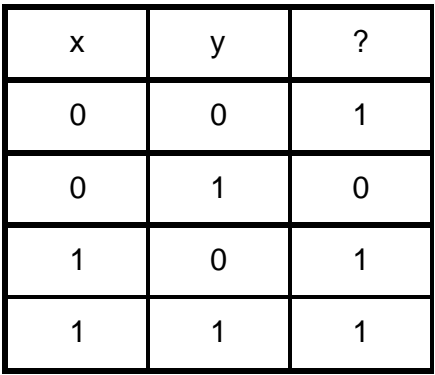

(2)

1.3 Betroubare Verhuring is ? motorhuurmaatskappy. Die onderstaande lys toon 6 van hulle motors.

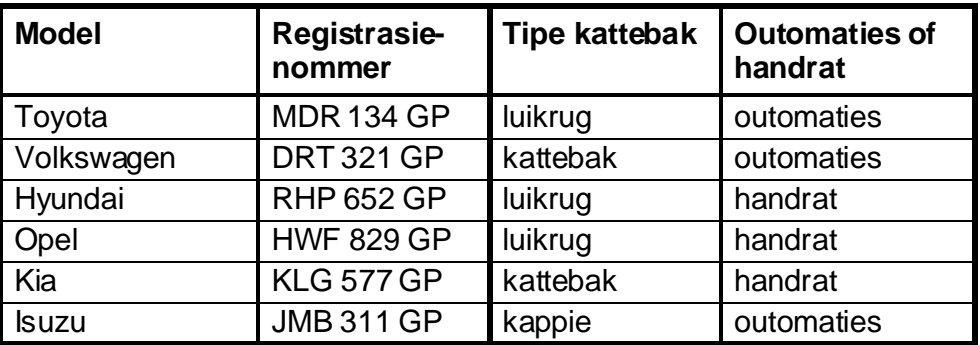

Skryf die model(le) van die motor(s) neer wat aan die volgende vereistes voldoen:

- 1.3.1 Handrat EN NIE luikrug
- 1.3.2 NIE outomaties OF kappie (4)

**[10]**

### **VRAAG 2 REKENAARARGITEKTUUR**

- 2.1 ? Rekenaar gebruik verskillende tipes geheue om data en instruksies te stoor. Vier soorte geheue is soos volg:
	- A. RAM (Afrikaans: ETG of LSG)
	- B. Kasgeheue (cache memory)
	- C. ROM (Afrikaans: LAG)
	- D. Virtuele geheue

Vraag 2.1.1 tot 2.1.6 verwys na hierdie vier tipes geheue. Beantwoord elke vraag deur die korrekte letter(s), gekies uit A tot D hierbo, neer te skryf.

- 2.1.1 Watter tipe(s) geheue behou data wanneer die rekenaar afgeskakel word?
- 2.1.2 Watter tipe geheue word gebruik as die hoofstoorarea vir programme wat tans op die rekenaar uitgevoer word?
- 2.1.3 Watter van hierdie tipes geheue kan opgradeer word deur nog geheuemodules (memory modules) by die moederbord in te prop?
- 2.1.4 Die stoorarea vir een van hierdie tipes geheue word eintlik op die hardeskyf gevind. Watter een is dit?
- 2.1.5 Watter tipe geheue moet gedurig verfris word om die inhoud daarvan te behou?
- 2.1.6 Na watter soort geheue word in die volgende sin verwys? "Hierdie geheue staan ook bekend as statiese RAM – dit gebruik transistors in ? flip-flop konfigurasie". (6)
- 2.2 Die verskillende tipes geheue waarna in Vraag 2.1 verwys word, is vorms van primêre geheue. Ons verwys na die hardeskyf van ? rekenaar as sekondêre geheue.
	- 2.2.1 Noem TWEE ander tipes sekondêre geheue. (2)
	- 2.2.2 Watter een van die volgende is tipies van die hoeveelheid stoorspasie op ? hardeskyf?

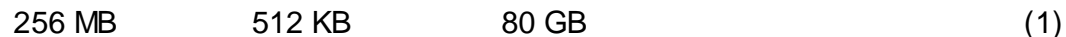

2.3 ? Advertensie illustreer twee SVE's (CPU's) soos volg:

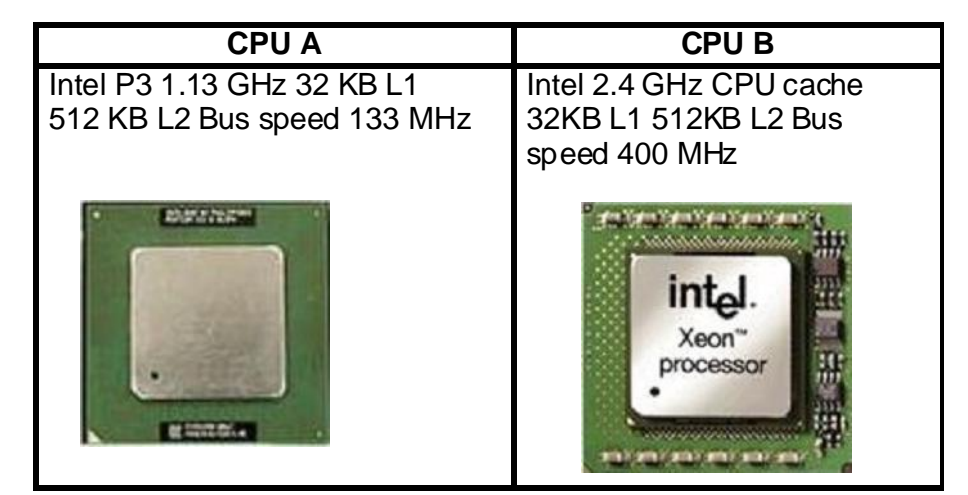

Teen watter spoed verwerk CPU B instruksies? (1)

# 2.4 Watter van die volgende word binne-in ? SVE ("CPU") gevind?

- A. CU (Beheereenheid Control Unit)
- B. RAM
- C. BIOS
- D. Stelselklok
- E. ALU (Rekenkundige Logiese Eenheid Arithmetic Logic Unit)
- F. Registers (3)
- 2.5 Vervaardigers van SVE's (CPU's) probeer altyd om verwerkers (SVE's) te verbeter, sodat rekenaars vinniger en beter werkverrigting kan lewer. Een manier om dit te doen is om van "hyperthreading" gebruik te maak.

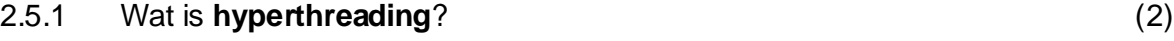

2.5.2 Noem TWEE ander metodes wat gebruik word om die spoed van verwerkers te verbeter. (2)

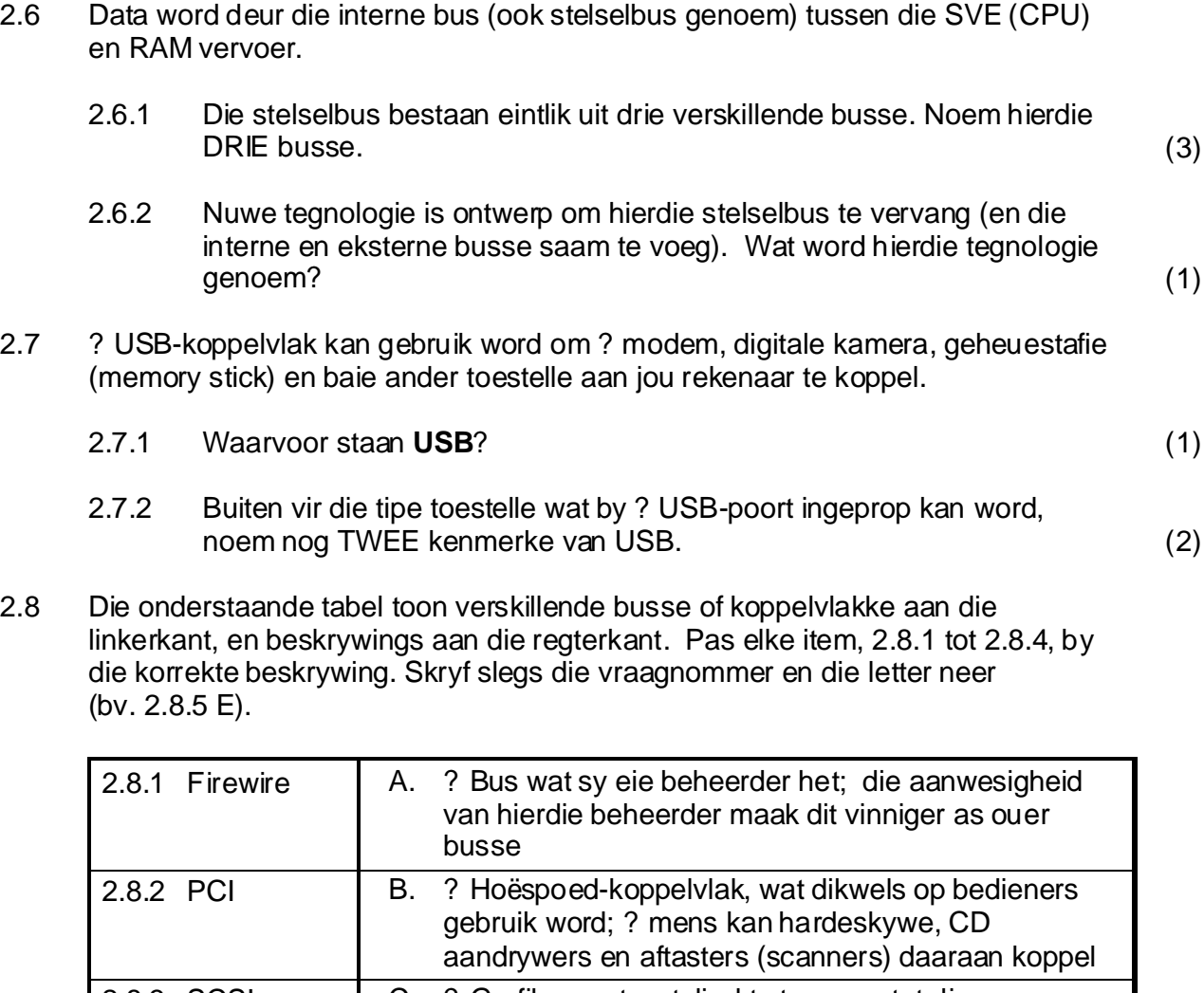

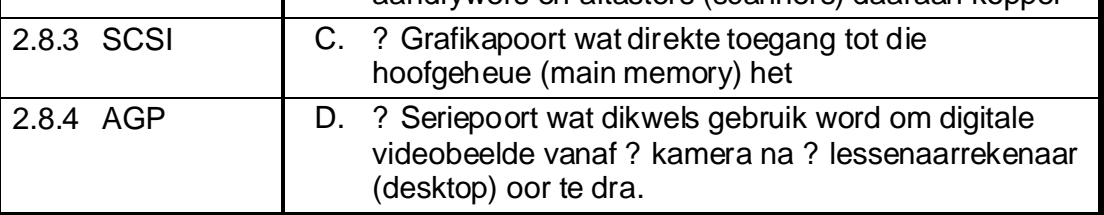

(4)

2.9 Grafika in rekenaarspeletjies vertoon vinniger as ? mens ? 3D-videokaart eerder as ? standaardvideokaart het. Noem die TWEE komponente op ? 3D-videokaart wat nie op ? standaardvideokaart ingebou is nie.

**[30]**

## **VRAAG 3 STELSELPROGRAMMATUUR**

- 3.1 Die stelselprogrammatuur van ? rekenaar bestaan uit ? aantal verskillende tipes programme. Die bedryfstelsel, soos Windows XP of Linux, is slegs een van hierdie tipes programme.
	- 3.1.1 Noem TWEE ander tipes stelselprogrammatuur (m.a.w. programme wat nie bedryfstelsels is nie). Jy mag hierdie vraag beantwoord deur die tipes programmatuur of die name van sulke programme te noem. (2)
	- 3.1.2 Gee TWEE feite oor die Linux-bedryfstelsel wat dit van Windows XP onderskei. (2)
		-

**6**

- 3.2 Drie ander bedryfstelsels is:
	- 3.2.1 Unix
	- 3.2.2 Palm OS
	- 3.2.3 Mac OS X

Pas elkeen hiervan by die toepaslike rekenaar of netwerk, soos aangedui in die onderstaande diagram. Skryf slegs die vraagnommer en die letter neer (bv. 3.2.4 D).

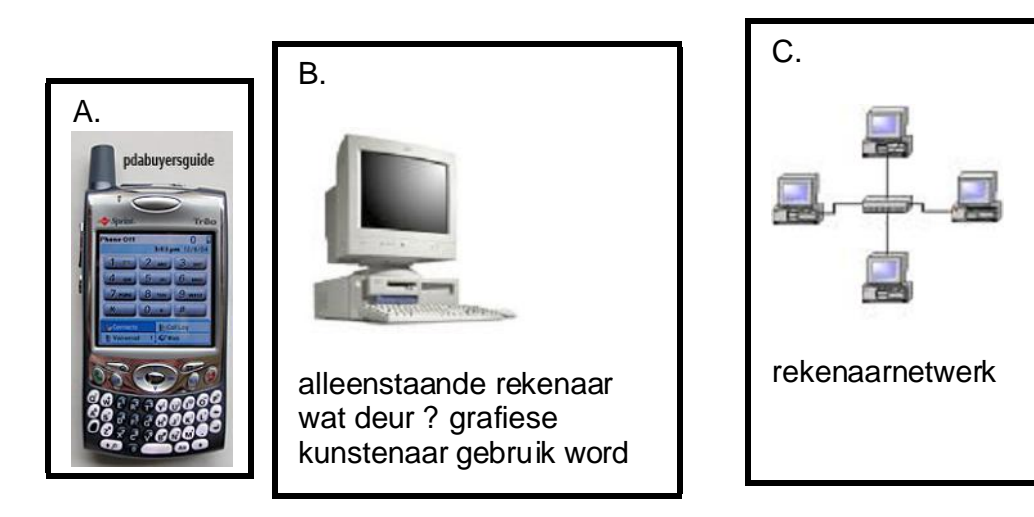

(3)

## 3.3 Die tabel wat van A tot E gemerk is, wys verskillende funksies van ? bedryfstelsel.

Die tabel wat 3.3.1 tot 3.3.5 genommer is, toon beskrywings van gebruikersaksies en reaksies deur die bedryfstelsel. Pas elke beskrywing by die korrekte funksie. Skryf slegs die vraagnommer en die letter neer (bv. 3.3.5 F).

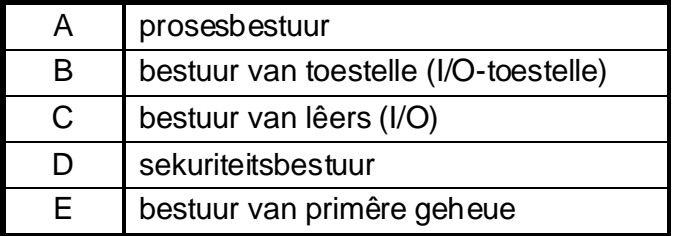

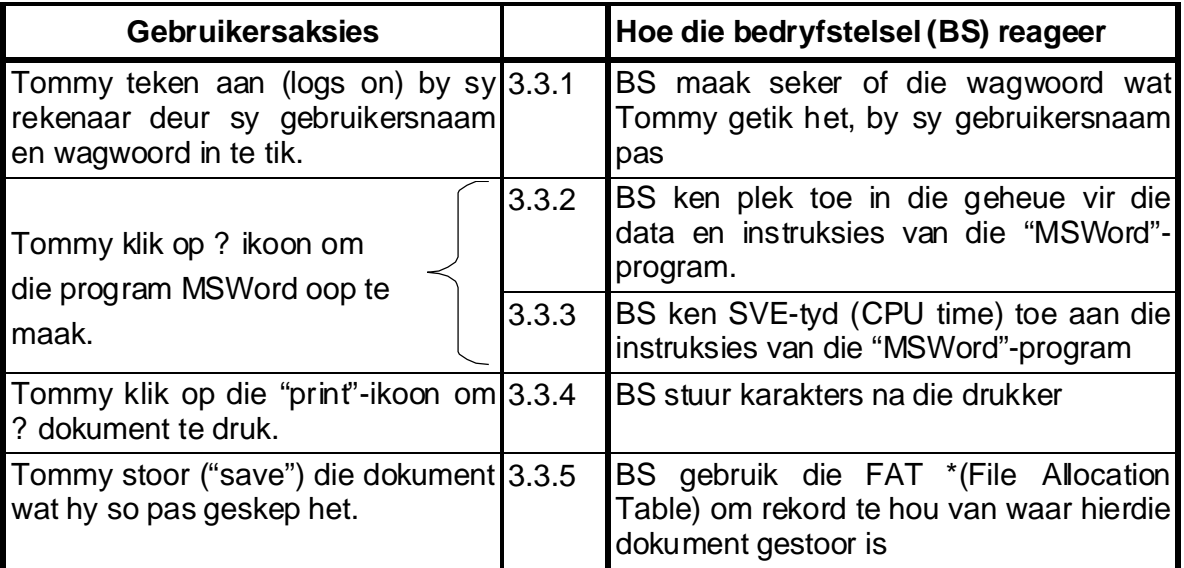

\* (Afrikaans: LTT leêrtoekenningstabel)

(5)

omkeertyd te hê. Wat is **omkeertyd** (turnaround time)? (2) 3.4 Een van die doelwitte van ? goed ontwerpte bedryfstelsel, is om ? minimale

- 3.5 Skryf die ontbrekende woord neer vir elk van die volgende stellings.
	- 3.5.1 Die \_\_\_\_\_\_ is die kritieke deel van ? bedryfstel, wat te alle tye in primêre geheue bly.
	- 3.5.2 Die \_\_\_\_\_\_ is ? program wat drukkertake in ? waglys bymekaarmaak en hierdie take een vir een na die drukker stuur. (2)
- 3.6 Netwerkbedryfstelsels voer spesiale funksies uit om ? netwerk behoorlik te beheer. Noem DRIE van hierdie funksies. (3)

**7**

3.7 Enige rekenaargebruiker moet sekere take gereeld uitvoer sodat sy / haar rekenaar goed in stand gehou word en behoorlik funksioneer. Noem TWEE van hierdie take. (2)

**[21]**

**8**

## **VRAAG 4 DATAKOMMUNIKASIE**

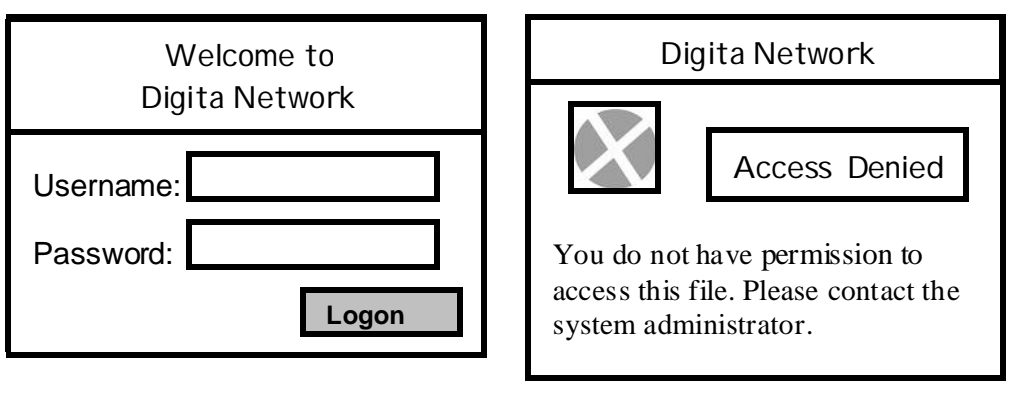

# **Diagram A Diagram B**

4.1 Janet Smith werk in ? maatskappy wat ? bedienergesteunde netwerk het. Die bostaande diagram A wys ? venstertjie waar Janet aanteken met die gebruikernaam "JanetS".

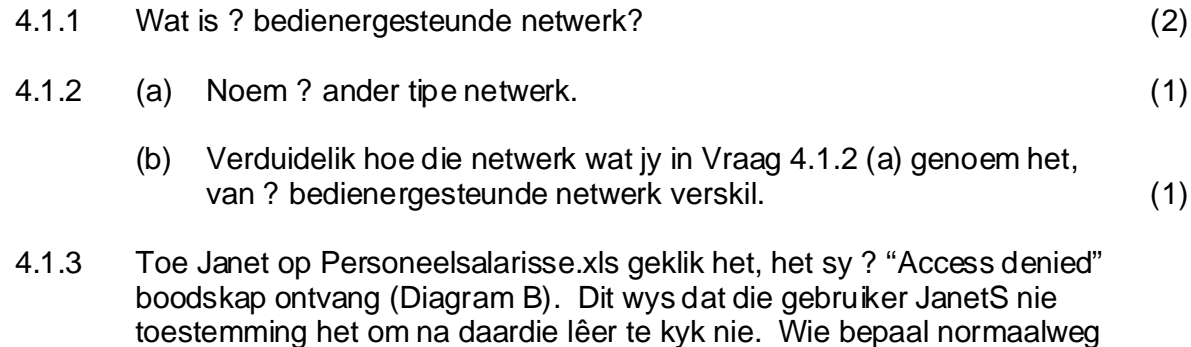

die regte en toegang (permissions) op ? bediener? (1)

4.2 Die onderstaande diagram wys vier LAN's. Bestudeer die LAN-argitektuur wat vir elke LAN aangedui word en beantwoord die vrae wat volg.

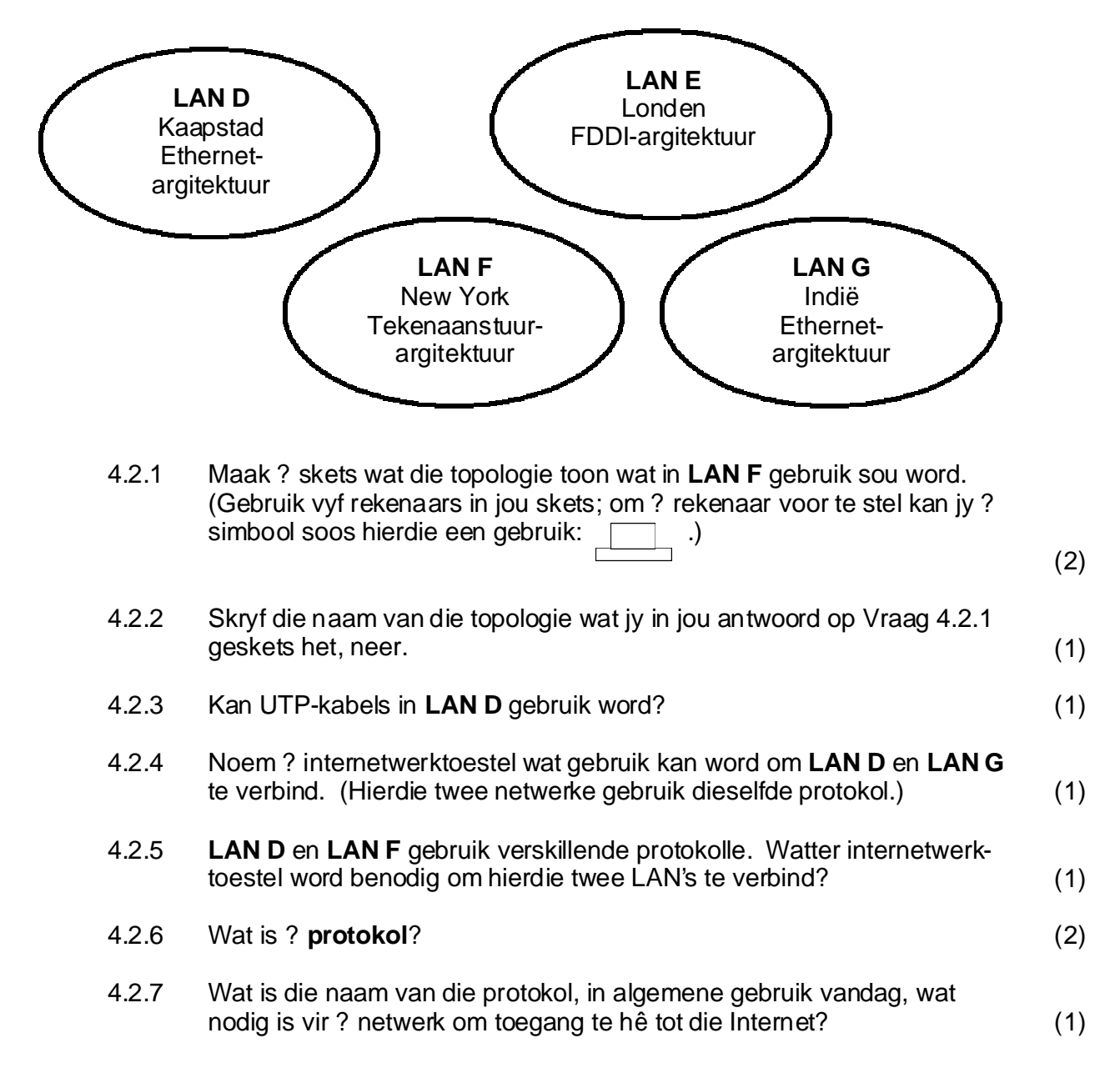

4.3 Die onderstaande tabel toon drie tipes kabels (genoem A, B en C). Pas elkeen van die sinne 4.3.1 tot 4.3.4 by die regte tipe kabel. Skryf slegs die vraagnommer en die letter neer (bv. 4.3.5 D).

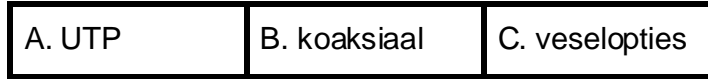

- 4.3.1 Hierdie kabel het ? binne-geleier, ? buite-geleier en isoleermateriaal.
- 4.3.2 Hierdie kabel is immuun teen meeluistering (eavesdropping).
- 4.3.3 Hierdie kabel gebruik drade wat om mekaar gedraai is.
- 4.3.4 Hierdie kabel gebruik lig om data te versend. (4)
- 4.4 Watter term word gebruik om die versending van data te beskryf wanneer
	- 4.4.1 data een bis op ? keer versend word?
	- 4.4.2 verskeie bisse gelyktydig versend word?
	- 4.4.3 data gelyktydig van rekenaar **A** na rekenaar **B**, asook van rekenaar **B** na rekenaar **A** versend word? (3)
- 4.5 Mediatoegangsmetodes bepaal hoe en wanneer rekenaars boodskappe op ? netwerk stuur. Kies die term(e) uit die onderstaande lys wat van toepassing is op die beskrywings in 4.5.1 en 4.5.2.

RAID, lynskakeling (circuit switching), CSMA/CD, parallelle versending, tekenaanstuur, asinkrone versending

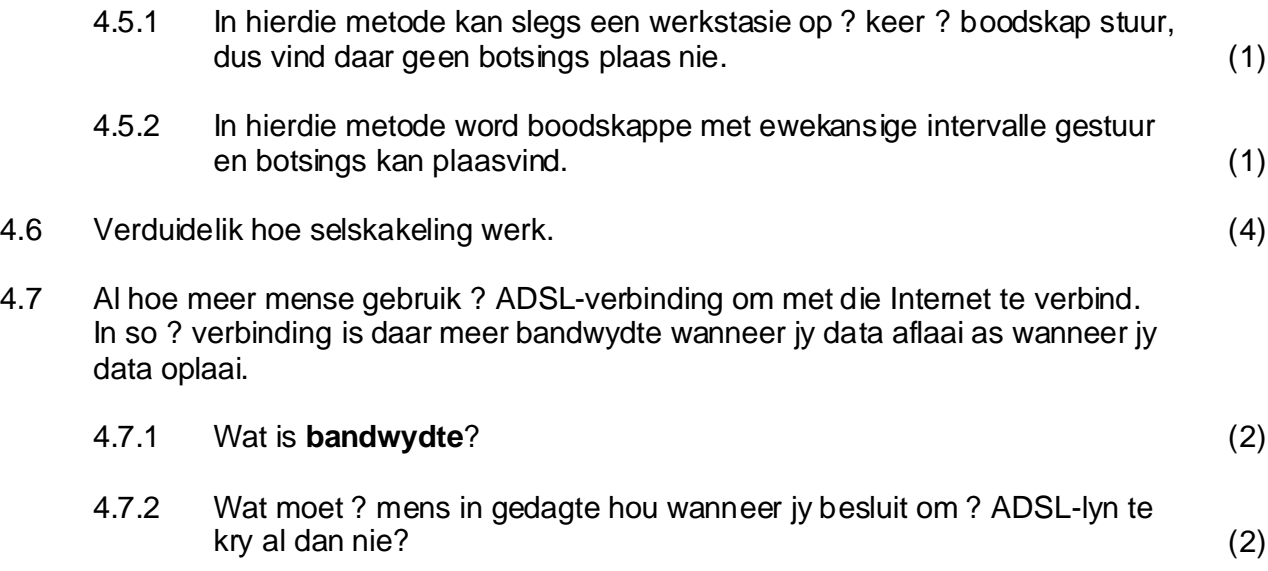

4.8 Wanneer data sonder die gebruik van kabels versend word, word daarna verwys as versending deur middel van ongeleide media. Noem DRIE tipes ongeleide media. (3)

**[34]**

## **VRAAG 5 INTERNET**

- 5.1 ? Webblaaier (web browser) is ? program wat gebruik word om na Internetbladsye te kyk. Noem TWEE webblaaiers. (2)
- 5.2 Vul die ontbrekende woord(e) in die volgende sin in:

"Om vanaf jou eie rekenaar na Internetbladsye te kyk, moet jy by ? \_\_\_\_\_\_ aansluit, ? maandelikse bedrag betaal, en deur middel van hulle bedieners met die Internet verbind." (1)

### 5.3

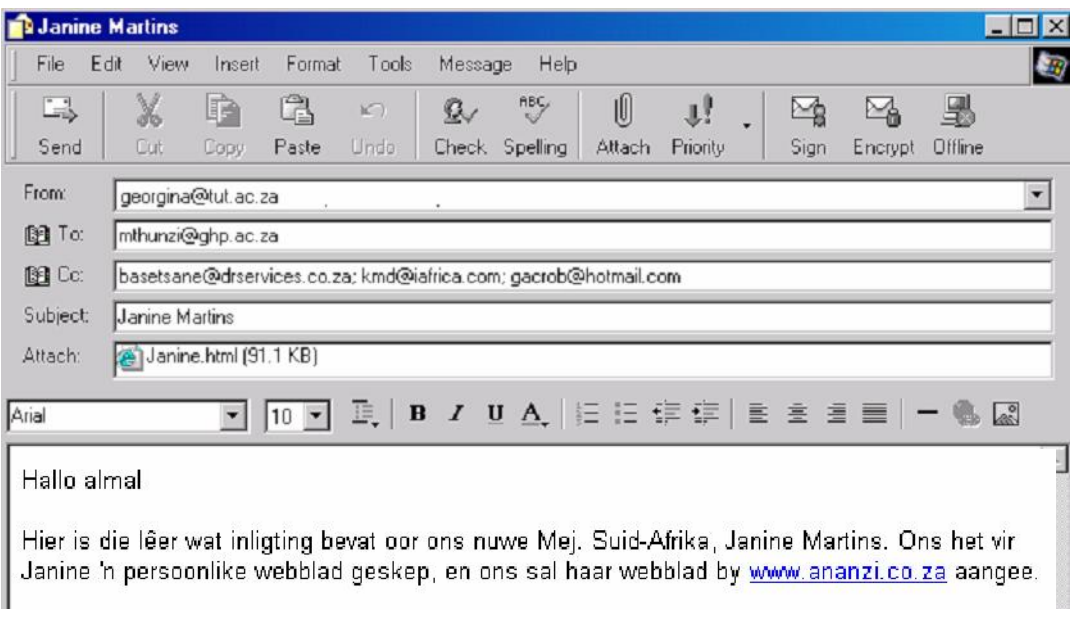

### 5.3.1 Hierdie e-pos het ? aangehegte dokument. Wat is die grootte van die aangehegte dokument? (1)

- 5.3.2 Die sender van hierdie e-pos is georgina@tut.ac.za. Buiten haar naam, bestaan haar e-posadres uit drie dele:
	- X. tut
	- Y. ac
	- Z. za

Watter een van hierdie dui die volgende aan?

- (a) Die tipe organisasie waaraan die sender behoort (1)
- (b) Die land waarin die e-posadres geregistreer is (1)

Skryf slegs die nommer van die vraag en die letter neer (bv. 5.3.2.(c) Q).

- 5.3.3 Aan hoeveel persone word hierdie e-pos gestuur? (1)
- 5.3.4 Watter soekenjin word in hierdie e-pos genoem? (1)
- 5.4 Bestudeer hierdie besigheidskaartjie en beantwoord die vrae wat volg:

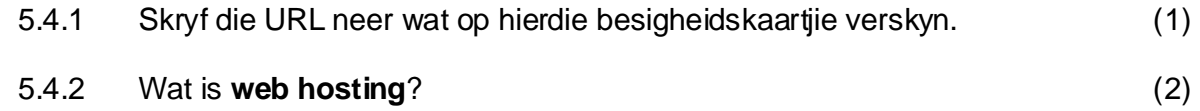

## 5.5 Bestudeer die volgende uittreksel uit ? webblad en beantwoord die vrae wat volg.

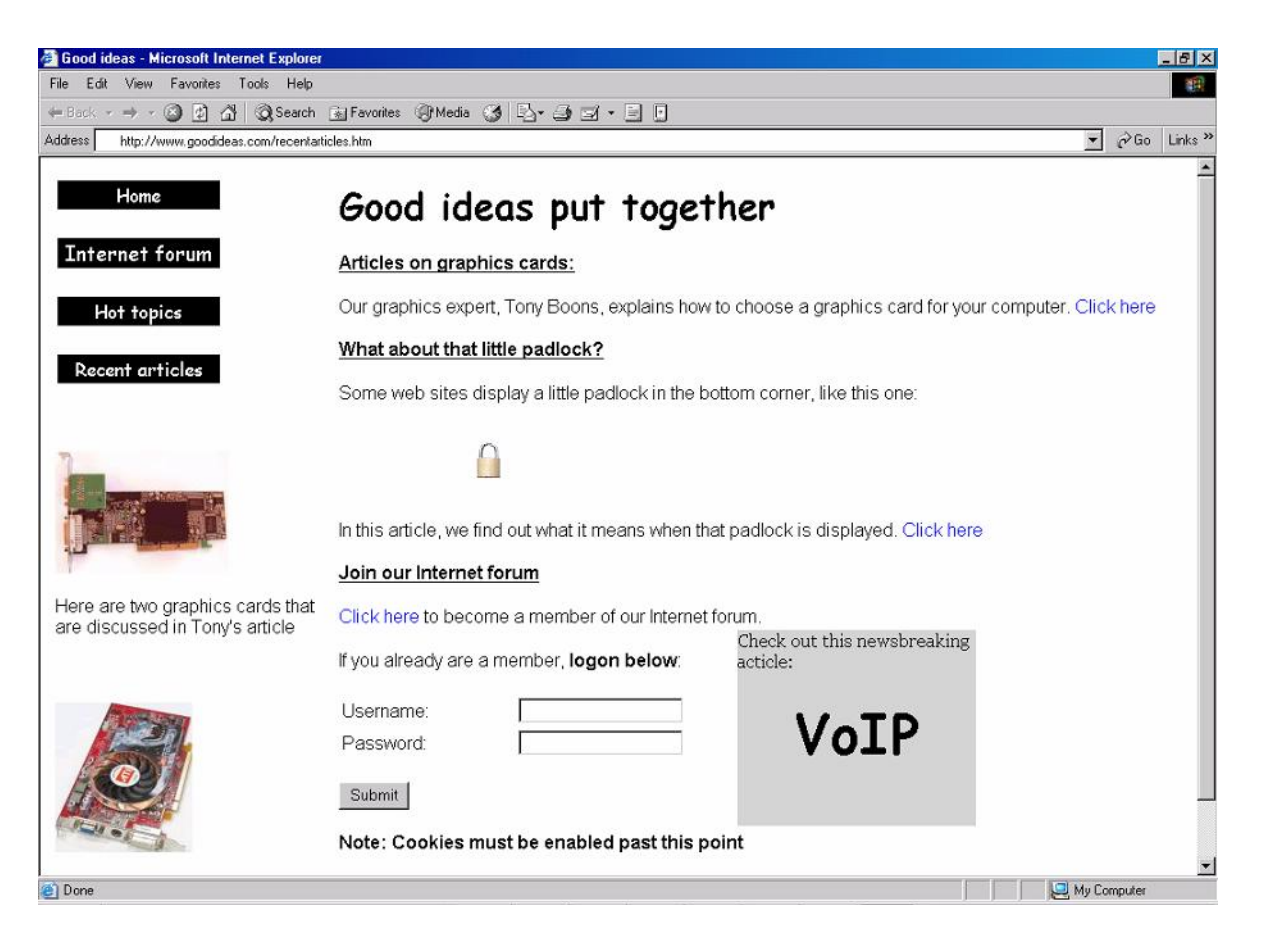

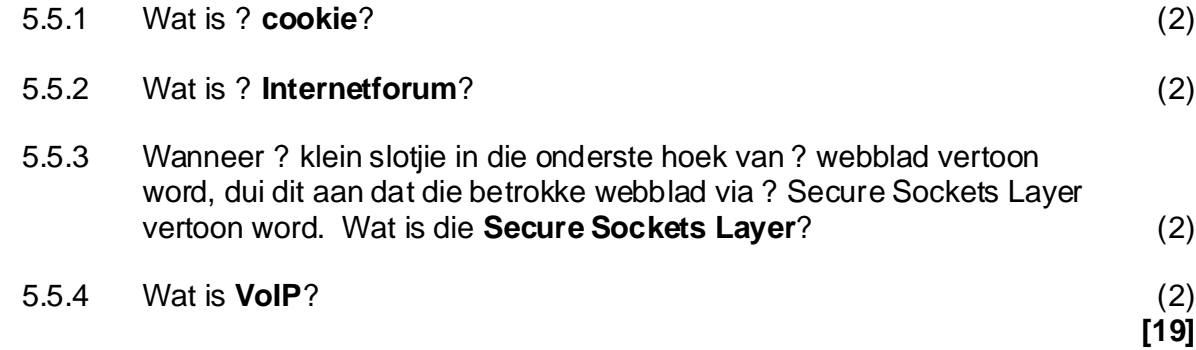

# **VRAAG 6 SOSIALE IMPLIKASIES**

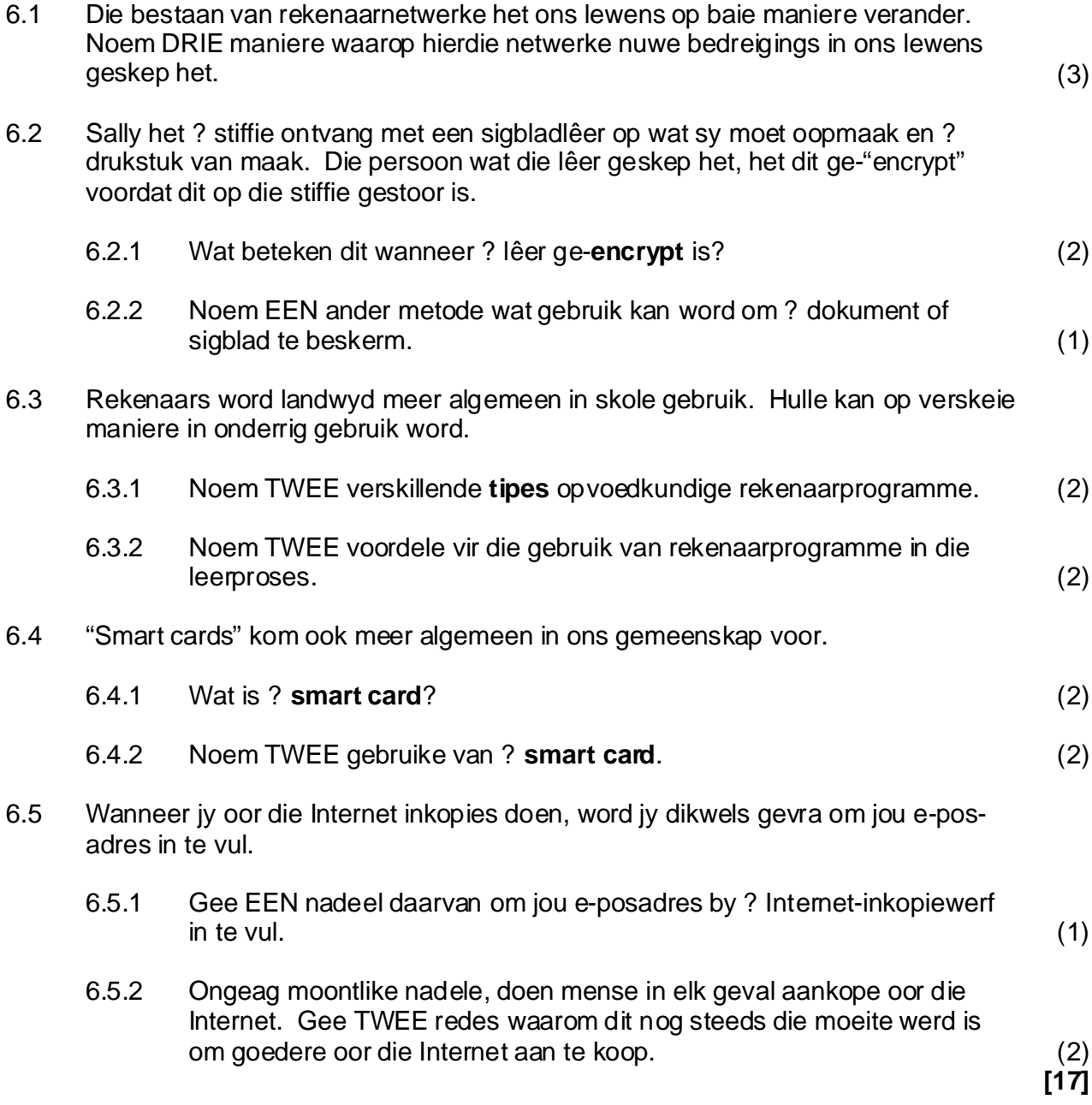

## **VRAAG 7 TOEPASSINGSAGTEWARE EN PAKKETTE**

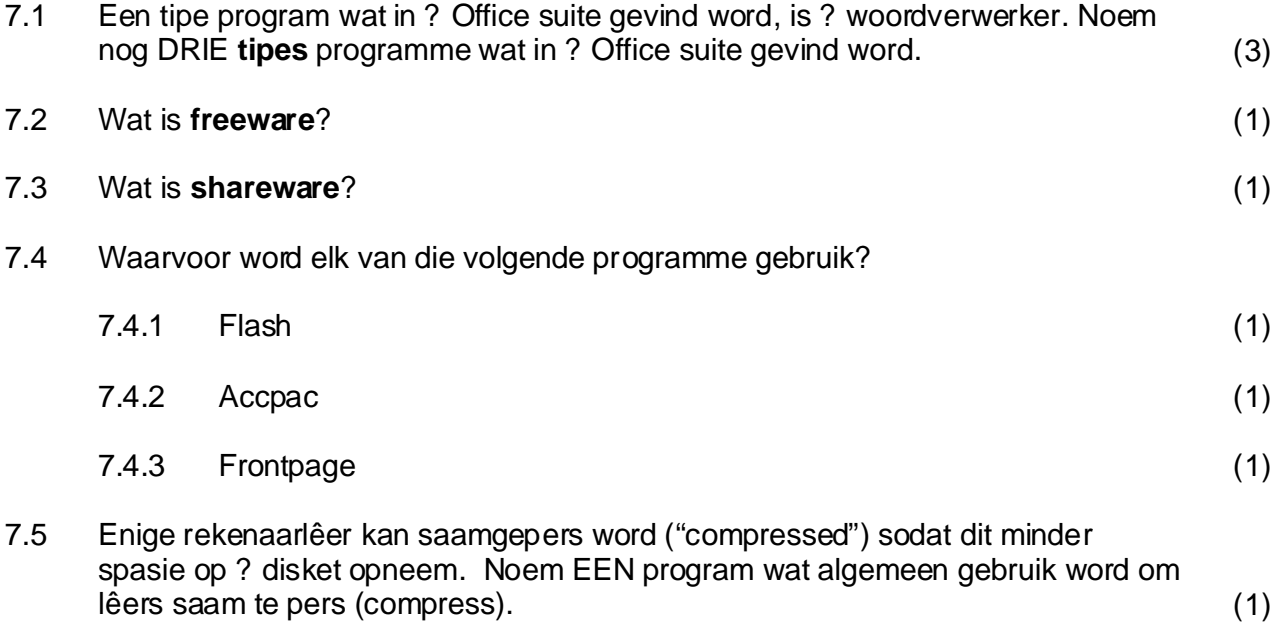

7.6 Fantasie Geure is ? maatskappy wat studente in diens neem om hul parfuums in sekere winkels te demonstreer. Hul sekeretaresse, Mary Booi, het die volgende sigblad geskep. Dit wys die aantal ure wat elke student in Januarie, Februarie en Maart gewerk het. Studente word eers aan die einde van Maart betaal vir al die ure wat van Januarie tot Maart gewerk is.

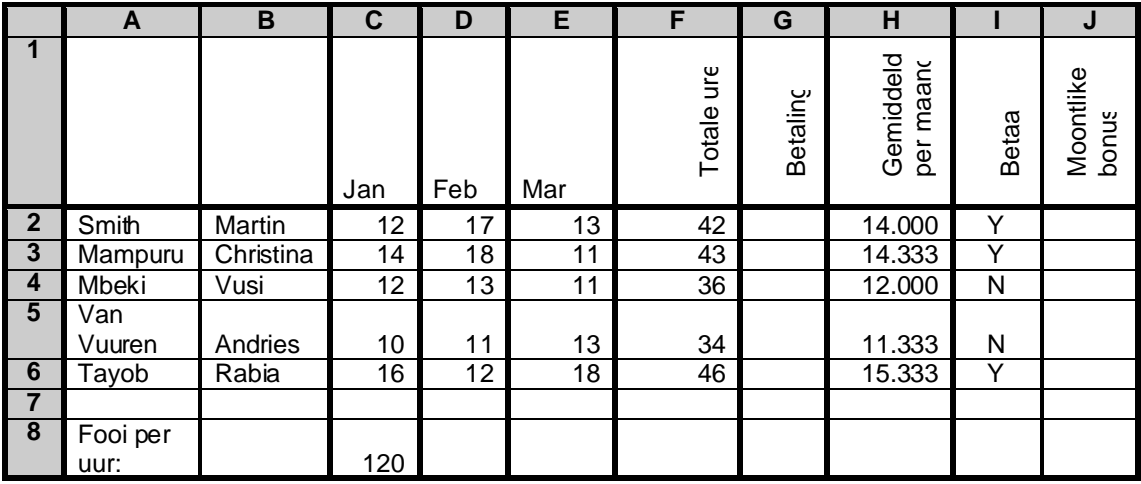

**b.o.**

sy in sel H2 getik? (2) 7.6.1 In die Gemiddeld per maand-kolom het Mary ? funksie gebruik om die gemiddeld van die ure wat elke student gewerk het, te vertoon. Wat het

**J**

Mary plaas die volgende in kolom J:

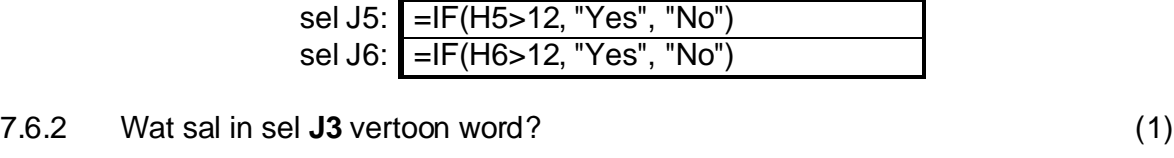

sel J2: =IF(H2>12, "Yes", "No") sel J3: =IF(H3>12, "Yes", "No") sel J4: =IF(H4>12, "Yes", "No")

7.6.3 Wat sal in sel J4 vertoon word? (1)

A. =\$F\$2\*C8

**C8** 7.6.4 Die studente word R120 per uur betaal. Hierdie tarief word in sel vertoon. Mary wil? formule in sel G2 tik wat sy na die res van die kolom van die volgende is ? korrekte opsie vir sel G2? kan kopieer, om te toon wat elke student betaal moet word. Watter een

 $B. = F2*SC$8$  (2) 7.7 Fantasie Geure laat ook studente toe om van hul parfuums te verkoop. Hulle hou besonderhede van studente se verkope in die onderstaande databasistabel:

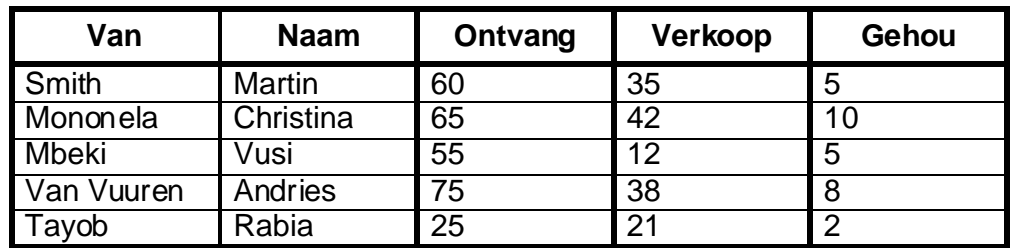

**16**

vanne met **M** begin toon. Wat moet sy in die blok wat **X** gemerk is, tik 7.7.1 Mary het begin om ? navraag (query) te skep wat al die studente wie se om die navraag te voltooi? (2)

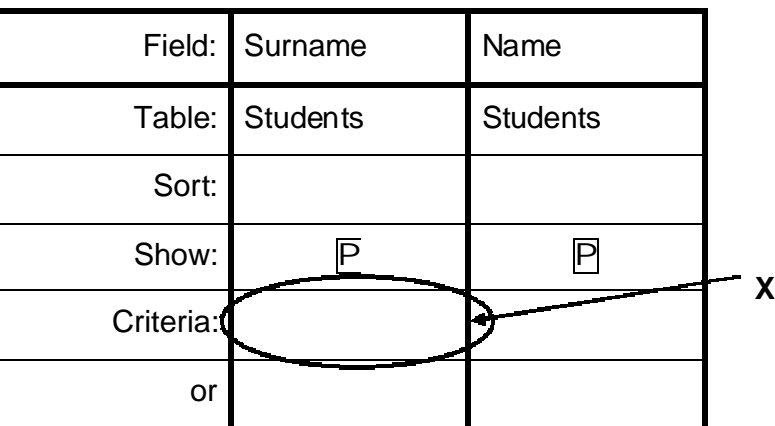

betaal vir bottels wat hulle gehou het. Die tabel Resultate 7.7.2 wys die 7.7.2 Studente mag sekere bottels parfuum wat hulle teen ? spesiale prys bekom, vir hulself hou. Mary het ? navraag geskep (hier gewys as Navraag 7.7.2) om die bedrae aan te dui wat studente aan haar moet eerste ry van die resultate wat vertoon word wanneer sy navraag 7.7.2 uitvoer.

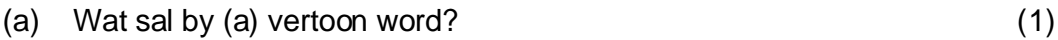

(b) Wat sal by (b) vertoon word?

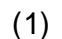

# **Navraag 7.7.2**

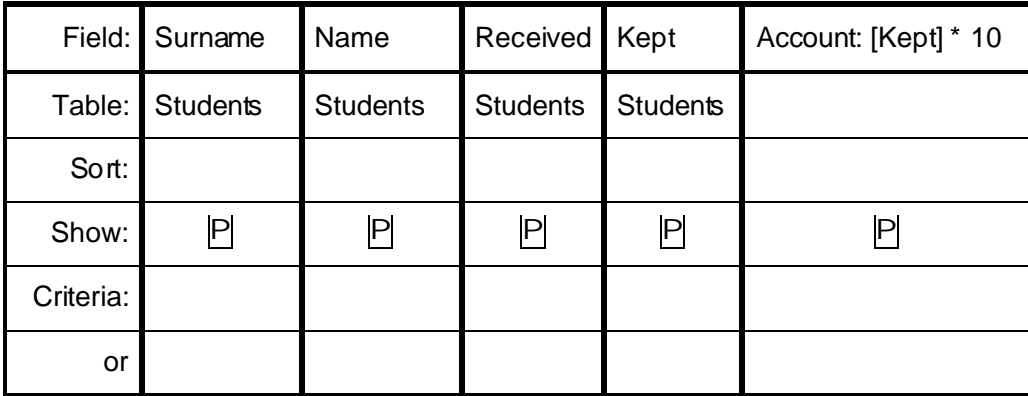

# **Resultate 7.7.2**

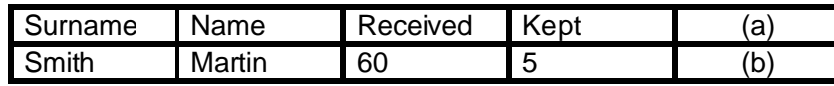

**[19]**